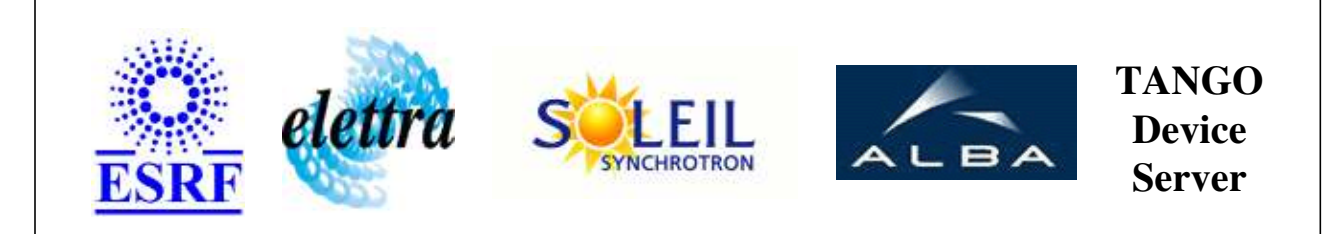

# **Flip/Flop Element Controller User's Guide**

# **FlipFlopElement Class**

**Revision: release\_1\_2\_0 - Author: leclercq Implemented in C++** 

## **Introduction:**

Provides support for controlling a flip/flop device using a DIO\_7432 [or compatible] board. A flip/flop device abstract any 'on/off' system [i.e. any device for which the 'on/off' semantic is applicable]

**Properties:**

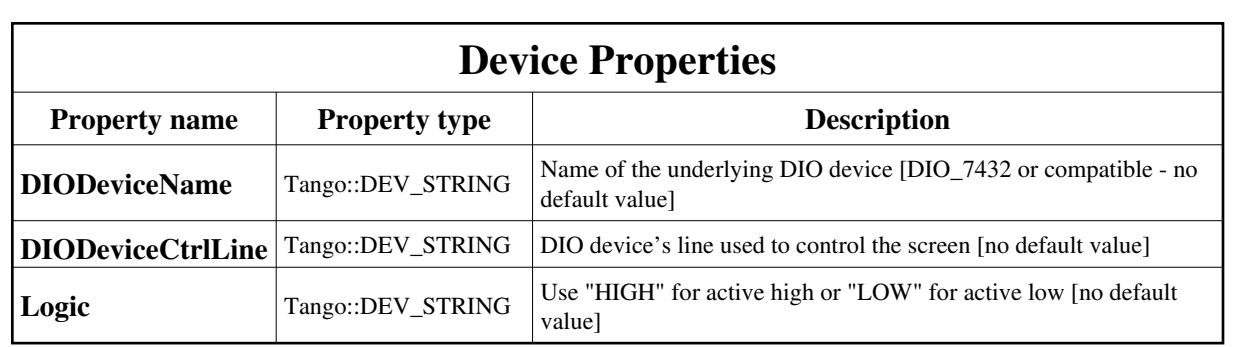

Device Properties Default Values:

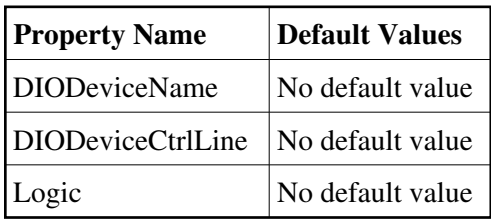

**There is no Class properties.**

# **States:**

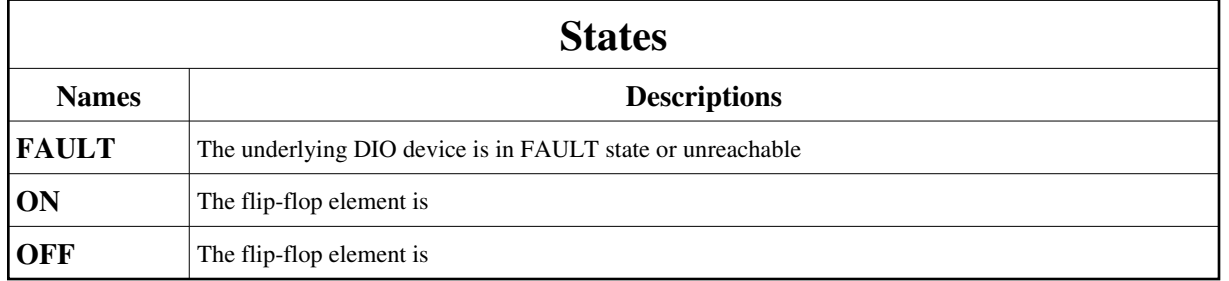

# **Commands:**

[More Details on commands....](#page-10-0) 

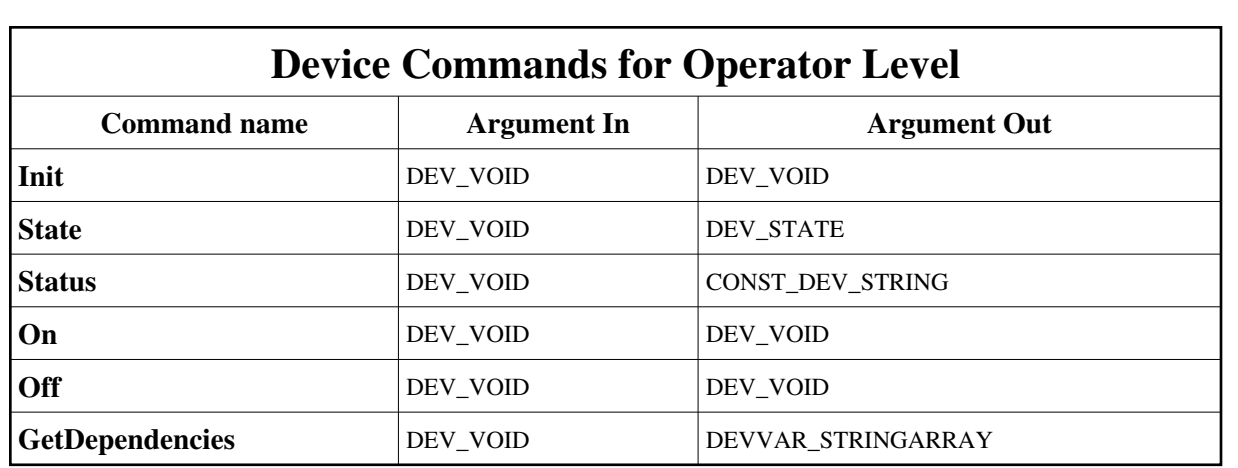

### **1 - Init**

**Description:** This commands re-initialise a device keeping the same network connection. After an Init command executed on a device, it is not necessary for client to re-connect to the device.

This command first calls the device *delete\_device()* method and then execute its *init\_device()* method.

For C++ device server, all the memory allocated in the *nit\_device()* method must be freed in the *delete\_device()* method.

The language device desctructor automatically calls the *delete\_device()* method.

- **Argin: DEV\_VOID** : none.
- **Argout: DEV\_VOID** : none.
- **Command allowed for:** 
	- Tango::FAULT
	- Tango::ON
	- Tango::OFF

## **2 - State**

- **Description:** This command gets the device state (stored in its *device\_state* data member) and returns it to the caller.
- **Argin: DEV\_VOID** : none.
- **Argout: DEV\_STATE** : State Code

- Tango::FAULT
- Tango::ON
- Tango::OFF

### **3 - Status**

- **Description:** This command gets the device status (stored in its *device\_status* data member) and returns it to the caller.
- **Argin: DEV\_VOID** : none.
- **Argout: CONST\_DEV\_STRING** : Status description

#### **Command allowed for:**

- Tango::FAULT
- Tango::ON
- Tango::OFF

### **4 - On**

- **Description:**
- **Argin: DEV\_VOID** : N/A
- **Argout: DEV\_VOID** : N/A
- **Command allowed for:** 
	- Tango::FAULT
	- Tango::ON
	- Tango::OFF

### **5 - Off**

- **Description:**
- **Argin: DEV\_VOID** : N/A
- **Argout: DEV\_VOID** : N/A

- Tango::FAULT
- Tango::ON
- Tango::OFF

## **6 - GetDependencies**

- **Description:** Returns the list of devices on which this device depends
- **Argin: DEV\_VOID** : N/A
- **Argout: DEVVAR\_STRINGARRAY** : The list of devices on which this device depends

#### **Command allowed for:**

- Tango::FAULT
- Tango::ON
- Tango::OFF

### **ESRF - Software Engineering Group**

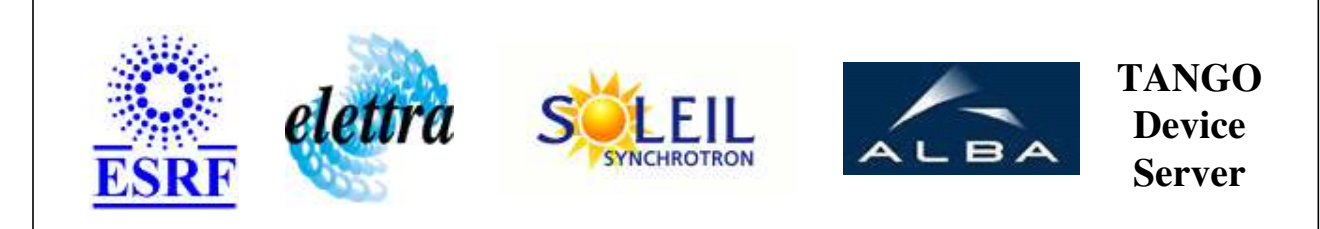

# **Flip/Flop Element Controller User's Guide**

# **FlipFlopElement Class**

**Revision: release\_1\_2\_0 - Author: leclercq Implemented in C++** 

# **Introduction:**

Provides support for controlling a flip/flop device using a DIO\_7432 [or compatible] board. A flip/flop device abstract any 'on/off' system [i.e. any device for which the 'on/off' semantic is applicable]

**Properties:**

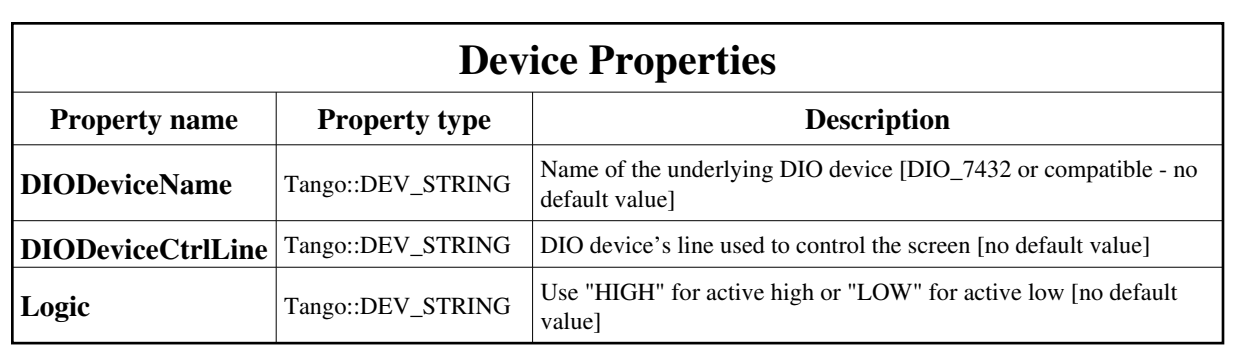

<span id="page-6-0"></span>Device Properties Default Values:

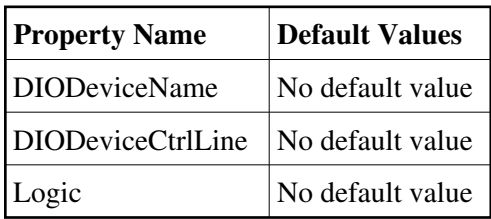

**There is no Class properties.**

# **States:**

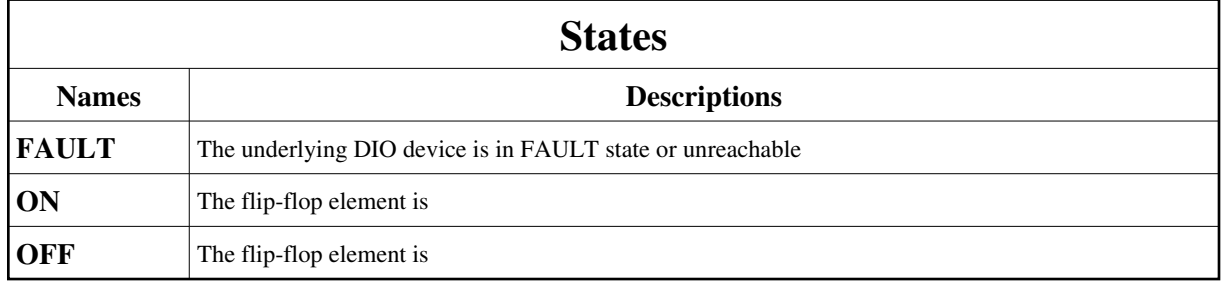

# **Commands:**

[More Details on commands....](#page-10-0) 

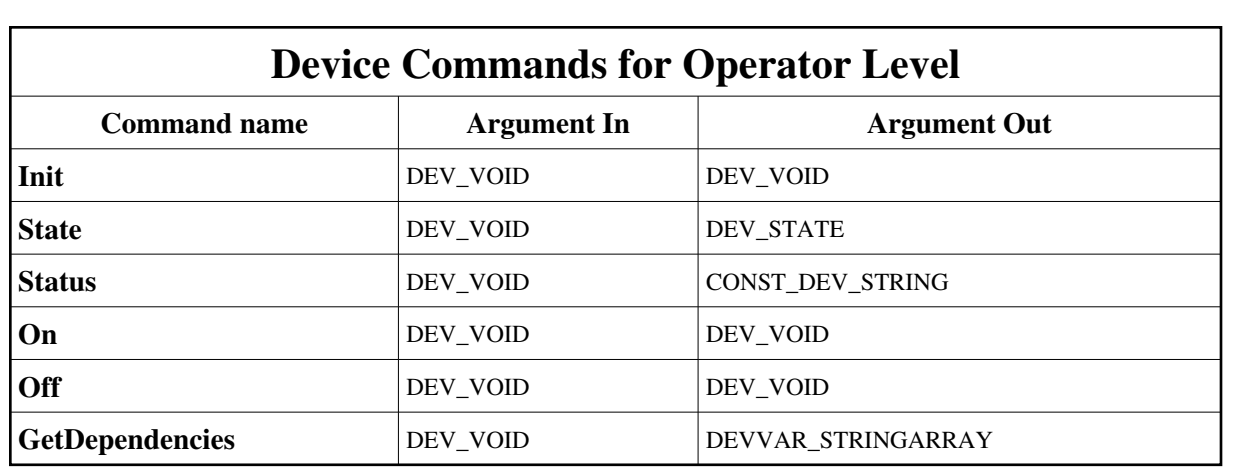

### **1 - Init**

**Description:** This commands re-initialise a device keeping the same network connection. After an Init command executed on a device, it is not necessary for client to re-connect to the device.

This command first calls the device *delete\_device()* method and then execute its *init\_device()* method.

For C++ device server, all the memory allocated in the *nit\_device()* method must be freed in the *delete\_device()* method.

The language device desctructor automatically calls the *delete\_device()* method.

- **Argin: DEV\_VOID** : none.
- **Argout: DEV\_VOID** : none.
- **Command allowed for:** 
	- Tango::FAULT
	- Tango::ON
	- Tango::OFF

## **2 - State**

- **Description:** This command gets the device state (stored in its *device\_state* data member) and returns it to the caller.
- **Argin: DEV\_VOID** : none.
- **Argout: DEV\_STATE** : State Code

- Tango::FAULT
- Tango::ON
- Tango::OFF

### **3 - Status**

- **Description:** This command gets the device status (stored in its *device\_status* data member) and returns it to the caller.
- **Argin: DEV\_VOID** : none.
- **Argout: CONST\_DEV\_STRING** : Status description

#### **Command allowed for:**

- Tango::FAULT
- Tango::ON
- Tango::OFF

### **4 - On**

- **Description:**
- **Argin: DEV\_VOID** : N/A
- **Argout: DEV\_VOID** : N/A
- **Command allowed for:** 
	- Tango::FAULT
	- Tango::ON
	- Tango::OFF

### **5 - Off**

- **Description:**
- **Argin: DEV\_VOID** : N/A
- **Argout: DEV\_VOID** : N/A

- Tango::FAULT
- Tango::ON
- Tango::OFF

## **6 - GetDependencies**

- **Description:** Returns the list of devices on which this device depends
- **Argin: DEV\_VOID** : N/A
- **Argout: DEVVAR\_STRINGARRAY** : The list of devices on which this device depends

#### **Command allowed for:**

- Tango::FAULT
- Tango::ON
- Tango::OFF

### **ESRF - Software Engineering Group**

# <span id="page-10-0"></span>**Frame Alert**

This document is designed to be viewed using the frames feature. If you see this message, you are using a non-frame-capable web client. Link to [Non-frame version.](#page-11-0)

<span id="page-11-0"></span>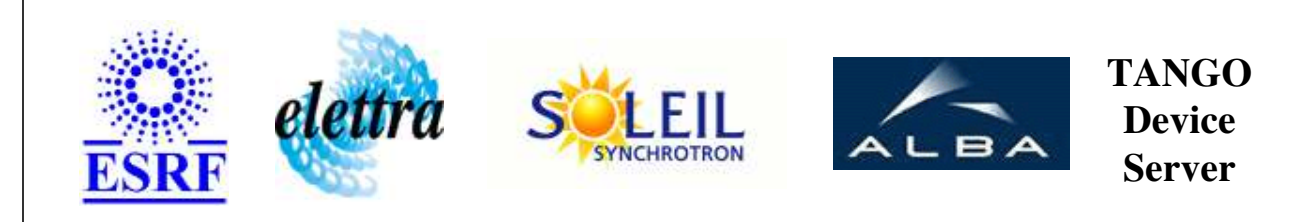

# **Flip/Flop Element Controller Device Commands Description FlipFlopElement Class**

**Revision: release\_1\_2\_0 - Author: leclercq**

## **1 - Init**

**Description:** This commands re-initialise a device keeping the same network connection. After an Init command executed on a device, it is not necessary for client to re-connect to the device.

This command first calls the device *delete\_device()* method and then execute its *init\_device()* method.

For C++ device server, all the memory allocated in the *nit\_device()* method must be freed in the *delete\_device()* method.

The language device desctructor automatically calls the *delete\_device()* method.

- **Argin: DEV\_VOID** : none.
- **Argout: DEV\_VOID** : none.
- **Command allowed for:** 
	- Tango::FAULT
	- Tango::ON
	- Tango::OFF

# **2 - State**

- **Description:** This command gets the device state (stored in its *device\_state* data member) and returns it to the caller.
- **Argin: DEV\_VOID** : none.
- **Argout: DEV\_STATE** : State Code

- Tango::FAULT
- Tango::ON
- Tango::OFF

### **3 - Status**

- **Description:** This command gets the device status (stored in its *device\_status* data member) and returns it to the caller.
- **Argin: DEV\_VOID** : none.
- **Argout: CONST\_DEV\_STRING** : Status description

#### **Command allowed for:**

- Tango::FAULT
- Tango::ON
- Tango::OFF

#### **4 - On**

- **Description:**
- **Argin: DEV\_VOID** : N/A
- **Argout: DEV\_VOID** : N/A
- **Command allowed for:** 
	- Tango::FAULT
	- Tango::ON
	- Tango::OFF

# **5 - Off**

- **Description:**
- **Argin: DEV\_VOID** : N/A
- **Argout:**

#### **DEV\_VOID** : N/A

- **Command allowed for:** 
	- Tango::FAULT
	- Tango::ON
	- Tango::OFF

# **6 - GetDependencies**

- **Description:** Returns the list of devices on which this device depends
- **Argin: DEV\_VOID** : N/A
- **Argout: DEVVAR\_STRINGARRAY** : The list of devices on which this device depends

#### **Command allowed for:**

- Tango::FAULT
- Tango::ON
- Tango::OFF

### **ESRF - Software Engineering Group**